На основу чл. 63. Закона о јавни набавкама ( ''Службени гласник РС'', број 124/12, 14/15 и 68/15 ), Наручилац - Факултет техничких наука у Чачку - Универзитета у Крагујевцу, у поступку јавне набавке мале вредности - набавка **добара** - **рачунари и рачунарска опрема**, број **ЈНМВ 2/2019**, **ОБЈАВЉУЈЕ**:

## **ИЗМЕНУ КОНКУРСНЕ ДОКУМЕНТАЦИЈЕ**

Чланом 63. ст. 1. Закона о јавни набавкама (''Службени гласник РС'', број 124/12, 14/15 и 68/15 ) прописано је да је наручилац који у року за подношење понуда имени или допуни конкурсну документацију, дужан да без одлагања измене или допуне објави на Порталу јавних набавки као и на својој интернет страници.

У предметном поступку јавне набавке, Факултет техничких наука у Чачку - Универзитета у Крагујевцу, у поступку јавне набавке мале вредности - **набавка добра** - **рачунари и рачунарска опрема**, број **ЈНМВ 2/2019**, **врши измену конкурсне документације и то на следећи начин**:

Страна 1/32 предметне конкурсне документације престаје да важи и замењује се страном 1/32 - Измена конкурсне документације од 22.02.2019. године,

Страна 5/32 предметне конкурсне документације престаје да важи и замењује се страном 5/32 - Измена конкурсне документације од 22.02.2019. године,

Страна 11/32 предметне конкурсне документације престаје да важи и замењује се страном 11/32 - Измена конкурсне документације од 22.02.2019. године,

Страна 24/32 предметне конкурсне документације престаје да важи и замењује се страном 24/32 - Измена конкурсне документације од 22.02.2019. године,

С тим у вези, објављујемо нове стране које носе ознаку - Страна 1/32 - Изменa конкурсне документације од 22.02.2019. године, Страна 5/32 - Изменa конкурсне документације од 22.02.2019. године, Страна 11/32 - Изменa конкурсне документације од 22.02.2019. године, Страна 24/32 - Измена конкурсне документације од 22.02.2019. године, из ког разлога је неопходно да потенцијални понуђачи поступе у складу са овом изменом конкурсне документације и преузму новообјављене стране са Портала јавних набавки или интернет странице наручиоца и изврше замену са првобитно објављеним странама.

У осталом делу конкурсна документација остаје неизмењена.

У циљу припреме прихватљиве понуде, неопходно је да потенцијални понуђачи поступе у складу са наведеном изменом. У супротном, понуда ће се одбити као неприхватљива.

#### **Комисија за јавну набавку**

# ФАКУЛТЕТ ТЕХНИЧКИХ НАУКА У ЧАЧКУ УНИВЕРЗИТЕТА У КРАГУЈЕВЦУ Светог Саве 65, Чачак

# КОНКУРСНА ДОКУМЕНТАЦИЈА

# **ЈАВНА НАБАВКА - РАЧУНАРA И РАЧУНАРСКA ОПРЕМА ЈАВНА НАБАВКА МАЛЕ ВРЕДНОСТИ, ЈНМВ 2/2019**

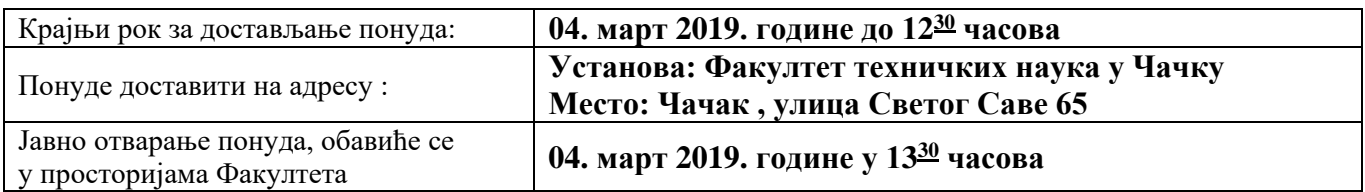

**Чачак, фебруар***,* **2019. године**

## *III ВРСТА, ТЕХНИЧКЕ КАРАКТЕРИСТИКЕ, КВАЛИТЕТ, КОЛИЧИНА И ОПИС ДОБАРА, НАЧИН СПРОВОЂЕЊА КОНТРОЛЕ И ОБЕЗБЕЂИВАЊА ГАРАНЦИЈЕ КВАЛИТЕТА, РОК ИСПОРУКЕ ДОБАРА, ЕВЕНТУАЛНЕ ДОДАТНЕ УСЛУГЕ И СЛ.*

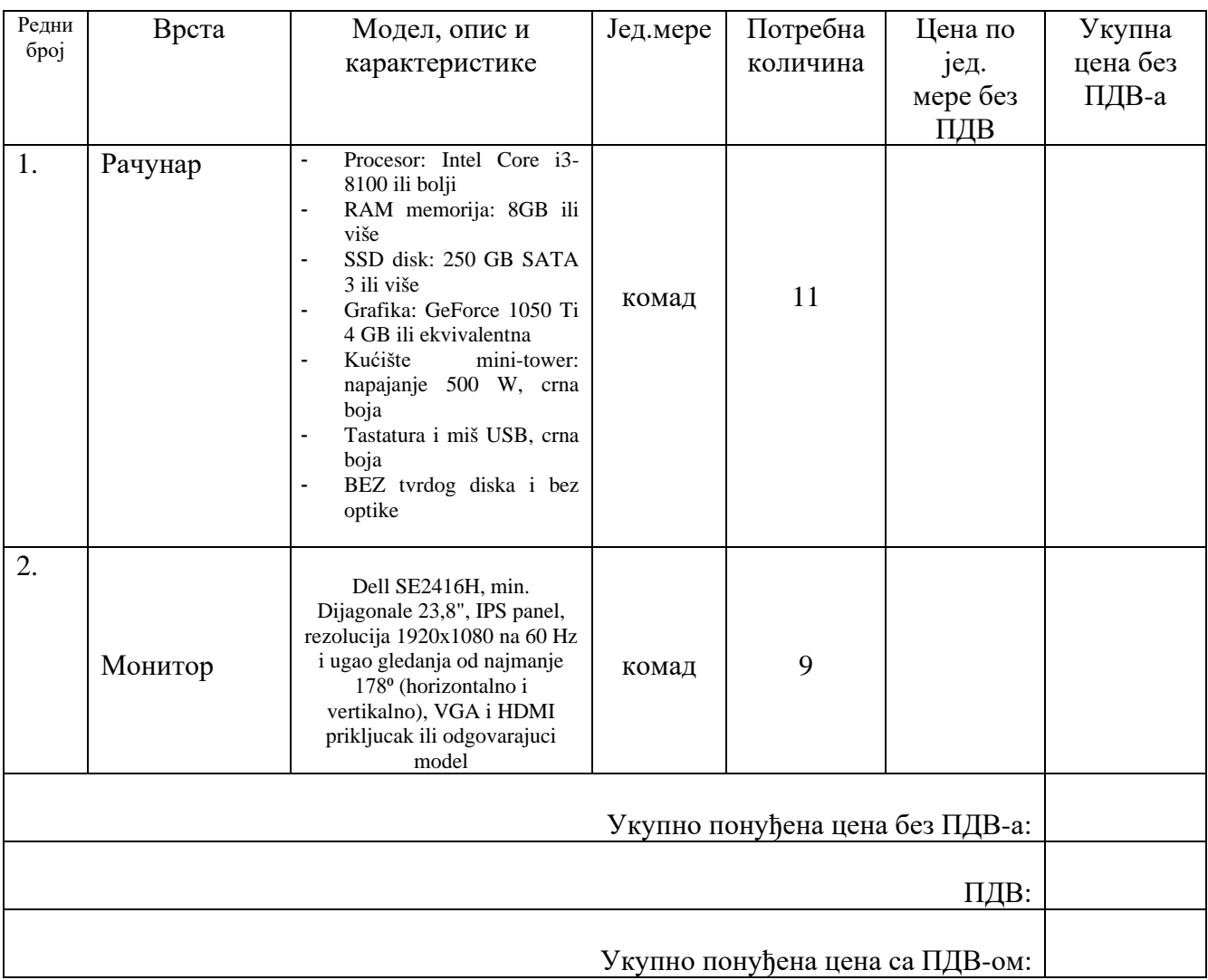

## **Техничка спецификација за набавку рачунара и рачунарске опреме**

М. П.

\_\_\_\_\_\_\_\_\_\_\_\_\_\_\_\_\_\_\_\_\_ \_\_\_\_\_\_\_\_\_\_\_\_\_\_\_\_\_\_\_\_\_\_

Датум Понуђач

Конкурсна документација за јавну набавку мале вредности ЈНМВ 2/2019 Измена конкурсне документације од 22.02.2019. године

# *V УПУТСТВО ПОНУЂАЧИМА КАКО ДА САЧИНЕ ПОНУДУ*

## *1. ПОДАЦИ О ЈЕЗИКУ НА КОЈЕМ ПОНУДА МОРА ДА БУДЕ САСТАВЉЕНА*

Понуђач подноси понуду на српском језику.

## *2. НАЧИН НА КОЈИ ПОНУДА МОРА ДА БУДЕ САЧИЊЕНА*

Понуђач понуду подноси непосредно или путем поште у затвореној коверти или кутији, затворену на начин да се приликом отварања понуда може са сигурношћу утврдити да се први пут отвара.

На полеђини коверте или на кутији навести назив и адресу понуђача.

У случају да понуду подноси група понуђача, на коверти је потребно назначити да се ради о групи понуђача и навести називе и адресу свих учесника у заједничкој понуди. Понуду доставити на адресу: Факултет техничких наука у Чачку, Светог Саве 65, 32000 Чачак, са назнаком: **,,Понуда за јавну набавку** добара – Рачунари и рачунарска опрема, **ЈНМВ 2/2019 - НЕ ОТВАРАТИ".**

#### **Понуда се сматра благовременом уколико је примљена од стране наручиоца до 04.03.2019. године до 12:30 часова. Отварање понуда обавиће се истог дана 04.03.2019. године у 13:30 часова у просторијама Наручиоца, Факултет техничких наука у Чачку, Светог Саве 65..**

Наручилац ће, по пријему одређене понуде, на коверти, односно кутији у којој се понуда налази, обележити време пријема и евидентирати број и датум понуде према редоследу приспећа. Уколико је понуда достављена непосредно наручилац ће понуђачу предати потврду пријема понуде. У потврди о пријему наручилац ће навести датум и сат пријема понуде.

Понуда коју наручилац није примио у року одређеном за подношење понуда, односно која је примљена по истеку дана и сата до којег се могу понуде подносити, сматраће се неблаговременом.

Ако је поднета неблаговремена понуда, наручилац ће по окончању поступка отварања вратити неотворену понуђачу, са назналком да је поднета неблаговремено.

### **Приликом подношења понуде понуђач је дужан да достави:**

- 1. Попуњен, потписан и печатом оверен образац Изјаве о испуњености услова за учешће у поступку јавне набавке из члана 75. Закона, дату под материјалном и кривичном одговорношћу
- 2. Попуњен, потписан и печатом оверен образац Изјаве понуђача да је поштовао обавезе које произлазе из важећих прописа о заштити на раду, запошљавању и условима рада, заштити животне средине и да нема забрану обаљања делатности која је на снази време подношења понуде, дату под материјалном и кривичном одговорношћу
- 3. Доказе о испуњености додатног услова, како је наведено у упутству о начину доказивања додатних услова
- 4. Попуњен, потписан и оверен печатом образац понуде
- 5. Попуњен, потписан и оверен печатом образац структуре ценe са спецификацијом
- 6. Попуњен, потписан и оверен печатом модел уговора
- 7. Попуњен, потписан и оверен печатом образац изјаве о независној понуди

# **VII ОБРАЗАЦ СТРУКТУРЕ ЦЕНЕ СА УПУТСТВОМ КАКО ДА СЕ ПОПУНИ**

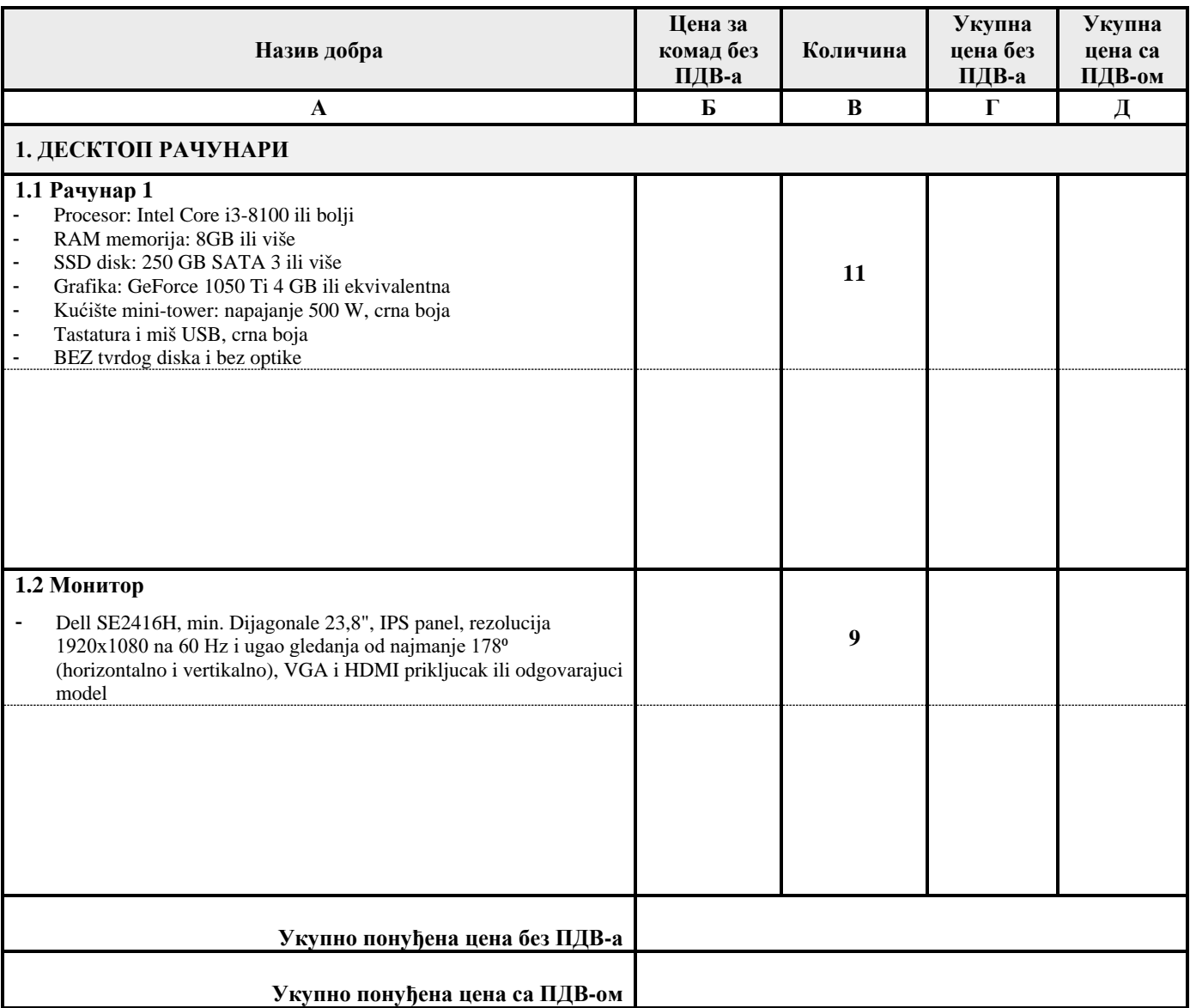

#### **Упутство за попуњавање табеле - образац структуре цене:**

#### **1. Обавезно навести назве или техничке карактеристике добара за које је дата понуђена цена у празном пољу испод тражене ставке.**

- **2**. Понуђач треба да попуни образац структуре цене на следећи начин:
- у **колони Б** у поља унети јединичне цене без ПДВ-а за сваку ставку понаособ из колоне А
- у **колони Г** у поља унети цене без ПДВ-а за укупну тражену количину из колоне В
- у **колони Д** у поља унети цене са ПДВ-ом за укупну тражену количину из колоне В

- у поље **Укупно понуђена цена без пдв-а** уписати укупно понуђени износ за све ставке (без ПДВ-а) из табеле из колоне Г

- у поље **Укупно понуђена цена са ПДВ-ом:** уписати укупно понуђену цену набавке (са ПДВом) из колоне Д